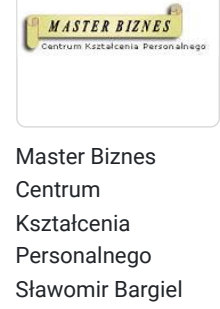

\*\*\*\*\*

MARKETING DLA MAŁEJ FIRMY. SAMODZIELNE WYKONANIE STRONY WWW. REKLAMA W INTERNECIE. REKLAMA GOOGLE ADS. POZYCJONOWANIE STRONY (SEO). (możliwy także kurs dla 1 osoby z programem nauki dostosowanym do indywidualnych potrzeb uczestniczki/ka oraz z elastycznym czasem pracy).

Numer usługi 2024/05/05/13353/2140816

- zdalna w czasie rzeczywistym
- Usługa szkoleniowa
- $O$  20 h
- 19.12.2024 do 15.01.2025

# Informacje podstawowe

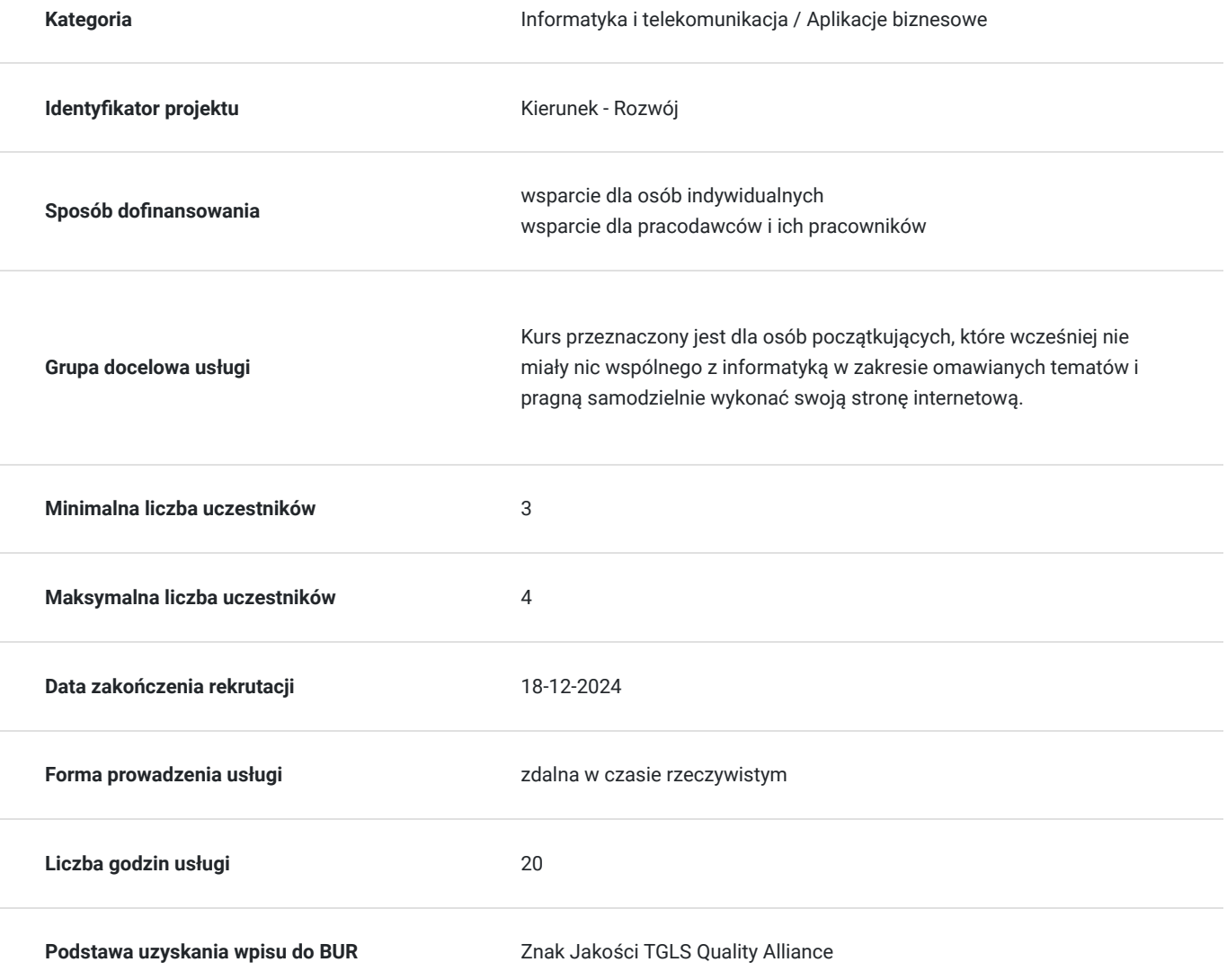

1 140,00 PLN brutto 1 140,00 PLN netto 57,00 PLN brutto/h 57,00 PLN netto/h

## Cel

### **Cel edukacyjny**

Po odbytym kursie uczestnik/czka będzie umiał/a samodzielnie stworzyć swoją stronę internetową; zainstalować ją na serwerze oraz dokonać niezbędnych ustawień i modyfikacji, aby dostosować ją do własnych potrzeb. Uczestnik/czka pozna także podstawy pozycjonowania stron internetowych oraz Reklamę Google Ads. Powyższa wiedza umożliwi samodzielne promowanie własnego biznesu, co pozwoli zaoszczędzić środki finansowe oraz w sposób elastyczny zarządzać swoimi działaniami marketingowymi.

### **Efekty uczenia się oraz kryteria weryfikacji ich osiągnięcia i Metody walidacji**

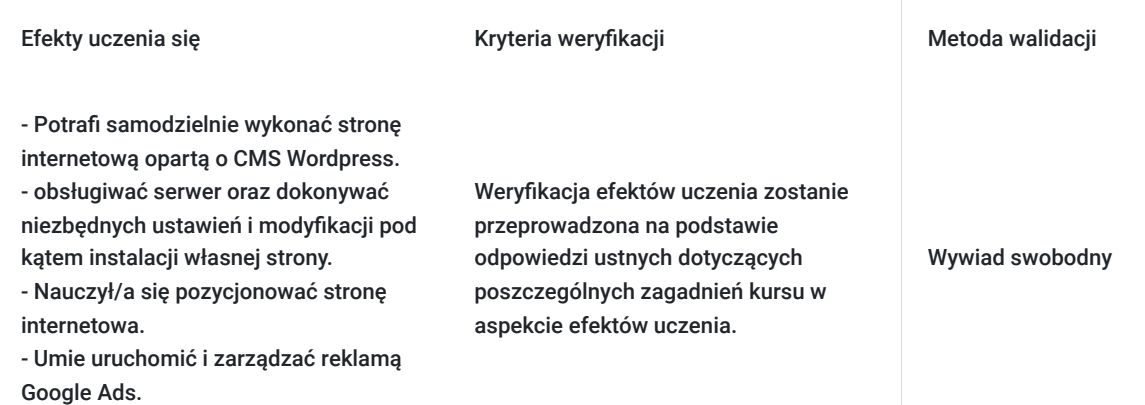

# Kwalifikacje

### **Kompetencje**

Usługa prowadzi do nabycia kompetencji.

### **Warunki uznania kompetencji**

### Pytanie 1. Czy dokument potwierdzający uzyskanie kompetencji zawiera opis efektów uczenia się?

- Potrafi samodzielnie wykonać stronę internetową opartą o CMS Wordpress.
- Umie obsługiwać serwer oraz dokonywać niezbędnych ustawień i modyfikacji pod kątem instalacji własnej strony.
- Nauczył/a się pozycjonować stronę internetowa.

Umie uruchomić i zarządzać reklamą Google Ads.

### Pytanie 2. Czy dokument potwierdza, że walidacja została przeprowadzona w oparciu o zdefiniowane w efektach uczenia się kryteria ich weryfikacji?

Weryfikacja efektów uczenia zostanie przeprowadzona na podstawie odpowiedzi ustnych dotyczących poszczególnych zagadnień kursu w aspekcie efektów uczenia.

### Pytanie 3. Czy dokument potwierdza zastosowanie rozwiązań zapewniających rozdzielenie procesów kształcenia i szkolenia od walidacji?

Walidacja jest oddzielnym spotkaniem, na którym uczestnik/czka odpowiada na pytania.

## Program

**Dokładny harmonogram (następna zakładka) szkolenia będzie dostosowany do preferencji uczestników.**

Usługa liczona w godzinach lekcyjnych (45 min.).

#### **1. WORDPRESS - CONTENT MANAGEMENT SYSTEM (CMS).**

- 1.1.Instalacja "czystego" Wordpressa i podpięcie bazy MySql.
- 1.2. Podstawowe ustawienia.
- 1.3. Co to jest motyw oraz jego konfiguracja ?
- 1.4. Dodawanie podstron.
- 1.5. Instalacja niezbędnych wtyczek.
- 1.6. Praca z edytorem tekstu.
- 1.7. Grafika w Wordpress.
- 1.8 Elementor narzędzie usprawniające pracę z Wordpressem.
- 1.9 Konfiguracja menu.
- 1.10 Aktualizacje Wordpress`a i wtyczek.
- 1.11 Wykonanie pełnego backup`u strony.
- 1.12 Naprawa błędów na stronie.
- **2. HOSTING.**
- 2.1. Podstawowe pojęcia. Jaki hosting wybrać ?
- 2.2. Zakładanie konta hostingowego. Tworzenie katalogów.
- 2.3. Omówienie przykładowego menu hosta.
- 2.4. Co to jest domena i subdomena ?
- 2.5. Wybór domeny i jej przekierowanie.
- 2.6. Co to jest protokół http ?
- 2.7. Połączenie szyfrowane protokół https.
- 2.8. Łączenie się z hostem poprzez protokół FTP.
- 2.9. Założenie bazy MySql.
- **3. GRAFIKA KOMPUTEROWA.**
- 3.1. Grafika komputerowa podstawowe pojęcia.
- 3.2. Grafika rastrowa i wektorowa.
- 3.3. Podstawowe formaty graficzne grafiki rastrowej.
- 3.4. Stworzenie własnego logo przy użyciu darmowych programów.
- 3.5. Obróbka graficzna zdjęć.
- 3.6. Wstawianie grafiki na stronę.
- 3.7. Pokazy slajdów slider`y
- **4. POZYCJONOWANIE STRONY "NATURALNE" WYNIKI WYSZUKIWANIA (SEO SEARCH ENGINE OPTIMIZATION).**
- 4.1. SEO pojęcia podstawowe.
- 4.2. Ustalenie meta tagów oraz nagłówków.
- 4.3. Wybranie słów kluczowych.
- 4.4. Omówienie czynników mających wpływ na pozycję strony w wynikach wyszukiwania.
- 4.5. Optymalizacja strony pod SEO.
- 4.6. Linkowanie wewnętrzne i zewnętrzne.
- 4.7. Co to jest Sitemapa ? Wykonanie Sitemapy.
- 4.8. Zaindeksowanie strony do wyszukiwarki Google.

#### **5. REKLAMA W INTERNECIE GOOGLE ADS.**

- 5.1. Pojęcie podstawowe czym jest reklama Google Ads ?
- 5.2. Optymalizacja własnej strony pod reklamę Google Ads.
- 5.3. Zakładanie własnego konta.
- 5.4. Konfiguracja konta.
- 5.5. Wybór słów kluczowych.
- 5.6. Metody dopasowania słów kluczowych.
- 5.7. Ustalenie wykluczających słów kluczowych.
- 5.8. Strategia ustalania stawek za kliknięcia.
- 5.9. Tworzenie pierwszej płatnej reklamy na własnym koncie.
- 5.10. Pomiar skuteczności reklamy konwersje.

## Harmonogram

Liczba przedmiotów/zajęć: 0

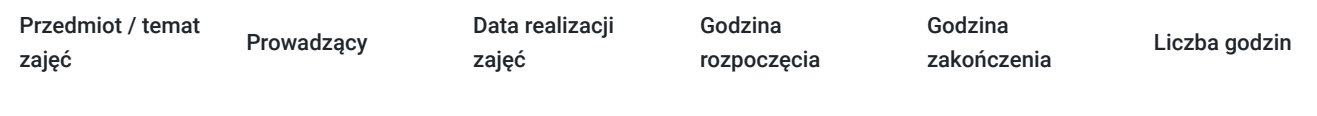

Brak wyników.

# Cennik

### **Cennik**

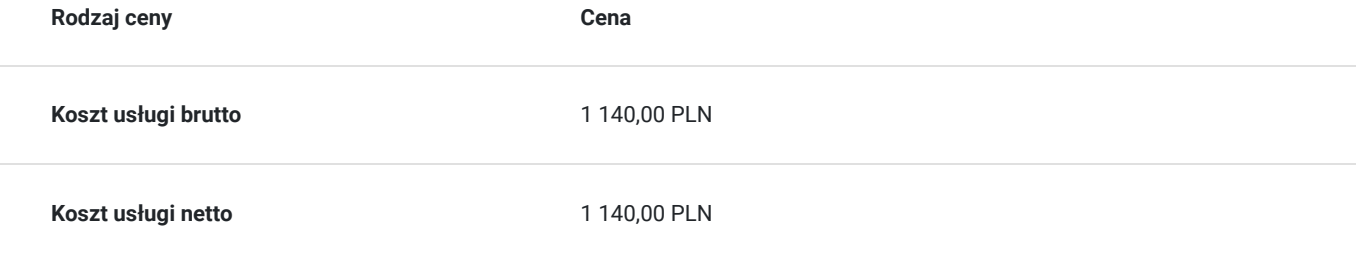

**Koszt godziny netto** 57,00 PLN

## Prowadzący

Liczba prowadzących: 1

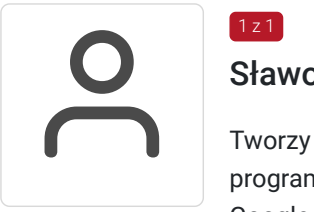

### Sławomir Bargiel

Tworzy stron internetowe w oparciu o własne szablony do systemu CMS (Joomla) oraz Wordpress, programista (HTML CSS, Java Script, React, Angular, PHP). Specjalista w zakresie SEO oraz reklamy Google Ads; swoje doświadczenie w pozycjonowaniu stron internetowych oraz w reklamie Google Ads zdobywa od 18 lat . Od ponad 15 lat trener oraz właściciel firmy szkoleniowej Master Biznes Centrum Kształcenia Personalnego. Przed założeniem firmy szkoleniowej pracował jako specjalista w zakresie utrzymania i rozbudowy serwisów internetowych, zajmował się reklamą Google AdWords (poprzednia nazwa obecnej nazwy Google Ads) oraz pozycjonował strony internetowe (SEO). Posiada 15 letnie doświadczenie w szkoleniach z obszaru IT, twórca programów szkoleniowych, tworzy autorskie materiały szkoleniowe oparte o gotowe szablony symulacji działania kodu danego języka programowania.

## Informacje dodatkowe

### **Informacje o materiałach dla uczestników usługi**

Materiały szkoleniowe formie elektronicznej zawierają:

- Plik pdf zawierający opis prezentowanych zagadnień.
- Prezentacja treści merytorycznej kursu programie PowerPoint.
- Skrypty kodu HTML, CSS oraz Java Script do lekcji związanych z tymi zagadnieniami.

### **Warunki uczestnictwa**

#### **Wymagania wstępne odnośnie uczestnika kursu:**

- Podstawowa znajomość obsługi komputera.
- Podstawowa znajomość edytora tekstu Microsoft Word.

Wymagania wstępne. Walidacja spełnienia tego kryterium będzie polegać na rozmowie kwalifikacyjnej z uczestniczką/kiem kursu sprawdzającej umiejętności odnośnie podstawowej znajomości obsługi komputera oraz edytora tekstu (Microsoft Word).

Natomiast po kursie zostanie sprawdzona nabyta wiedza uczestniczki/ka w zakresie całego programu kursu. Walidacja zostanie przeprowadzona na podstawie odpowiedzi ustnych dotyczących poszczególnych zagadnień kursu wyszczególnionych w programie szkolenia na niniejszej stronie.

### **Informacje dodatkowe**

Usługa liczona w godzinach lekcyjnych (45 min.).

# Warunki techniczne

Kurs będzie przeprowadzany w formie zdalnej na żywo (video i audio) na platformie ClickMeeting.

#### **Wymagania sprzętowe:**

- Stabilny dostęp do Internetu.  $\bullet$
- Prędkość łącza (pobieranie/przesyłanie) min. 2 Mbps.  $\bullet$
- Komputer z systemem Windows (7,8,10,11) wyposażony w kamerkę internetową i mikrofon.  $\bullet$
- Przeglądarka internetowa.  $\bullet$

## Kontakt

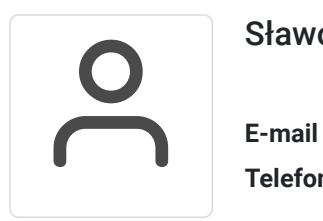

### Sławomir Bargiel

**E-mail** edu@masterbiznes.pl **Telefon** (+48) 509 229 182